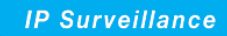

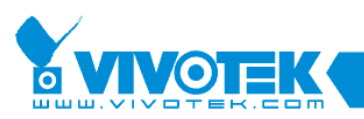

# **Application Note**

## **Recording to an SD/SDHC card**

www.vivotek.com

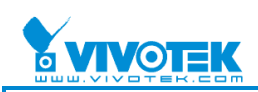

#### © 2010 VIVOTEK Inc. All Right Reserved

VIVOTEK may make changes to specifications and product descriptions at any time, without notice. The following is trademarks of VIVOTEK Inc., and may be used to identify VIVOTEK products only: VIVOTEK. Other product and company names contained herein may be trademarks of their respective owners. No part of this publication may be reproduced or utilized in any form or by any means, electronic or mechanical, including photocopying and microfilm, without permission in writing from VIVOTEK Inc.

#### **Revision History**

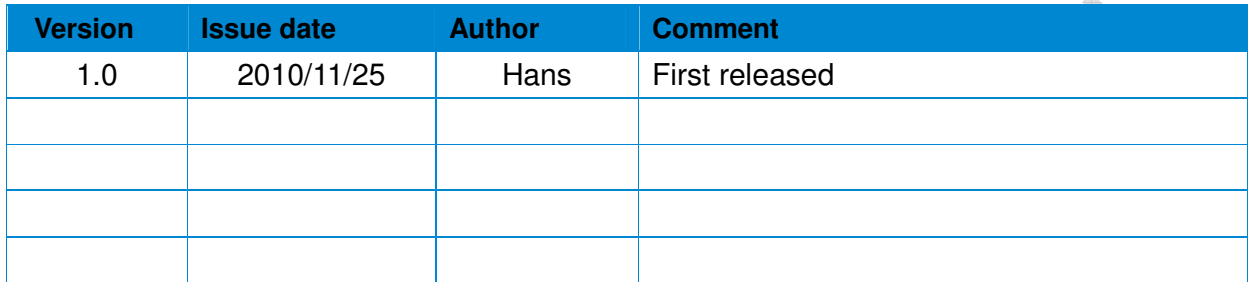

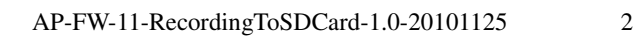

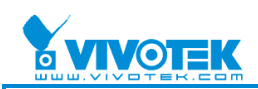

#### **Tables of contents**

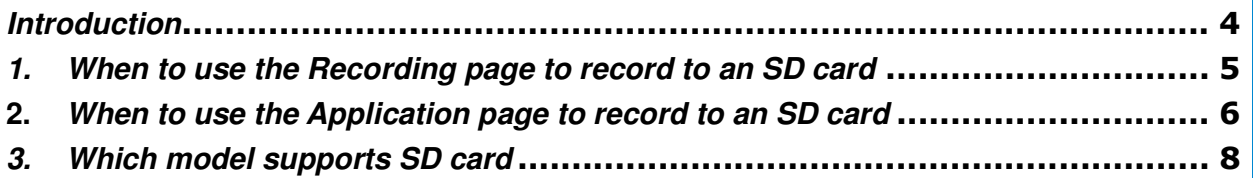

The p

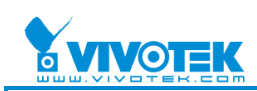

### **Introduction**

At VIVOTEK, we regularly receive questions or requests about recording to SD/SDHC cards. To meet these concerns, VIVOTEK has designed numerous modules supporting the use of SD/SDHC cards for local storage.

This document describes two ways to record data onto an SD/SDHC card, and when to use them. It should be noted that SD cards were not intended for use in continuous recording. Compared to hard disks, SD cards offer slower write speeds and less capacity. They are better suited to event recording or for backing up surveillance data in the event that the camera connection is lost.

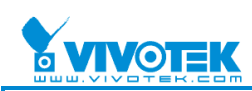

### **1. When to use the Recording page to record to an**

#### **SD card**

If you wish to record continuously or by schedule to an SD card, go to the Recording page when in Advanced mode to perform setup.

You can add at most two recording setting on the camera. This limitation is due to the constraints of cache memory and the camera's processing capabilities.

#### Recording Settings page

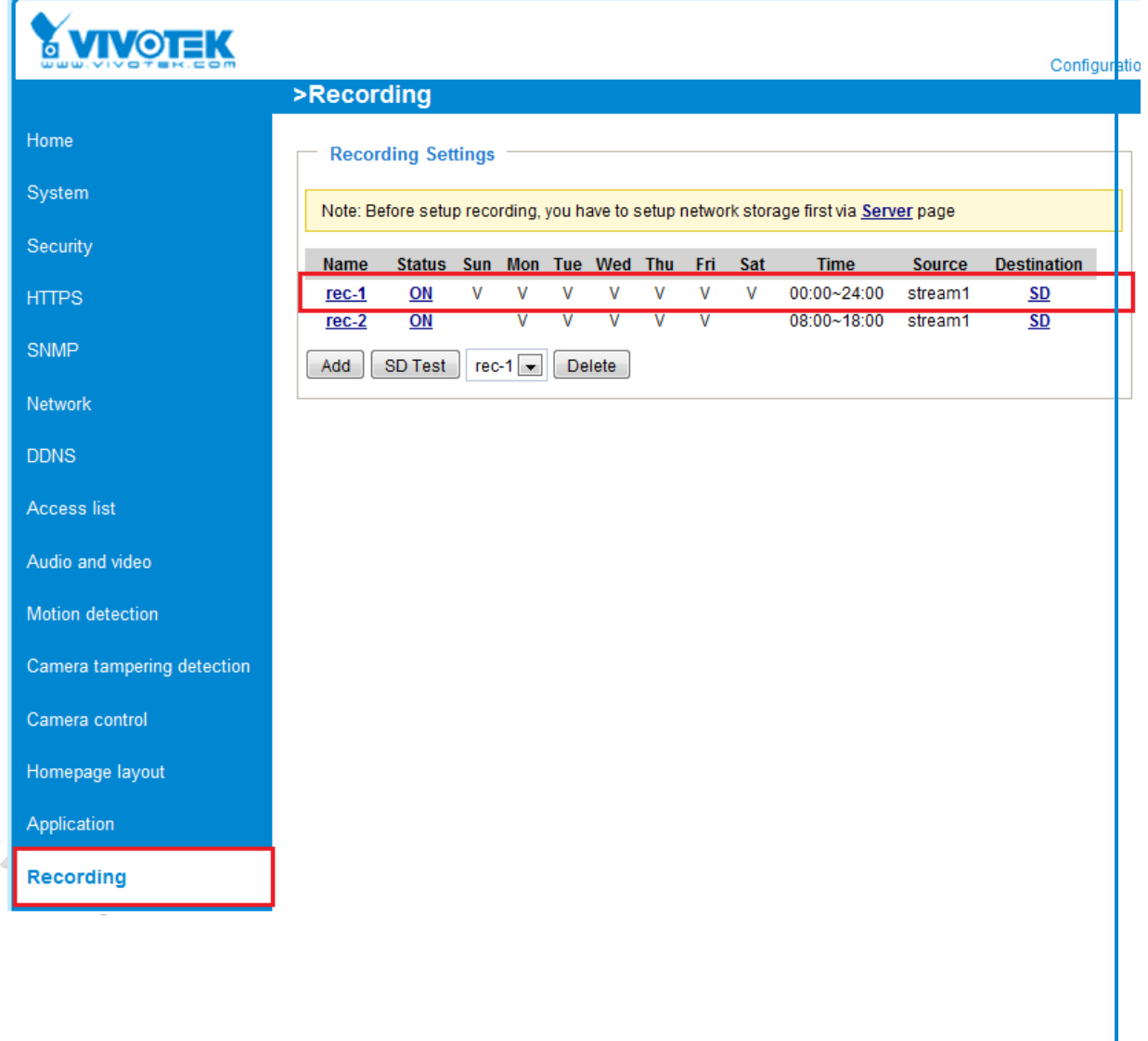

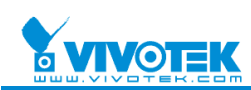

### **2. When to use the Application page to record to an SD card**

If you wish to record when an event is triggered, go to the Application page when in Advanced mode to perform setup.

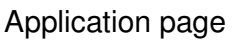

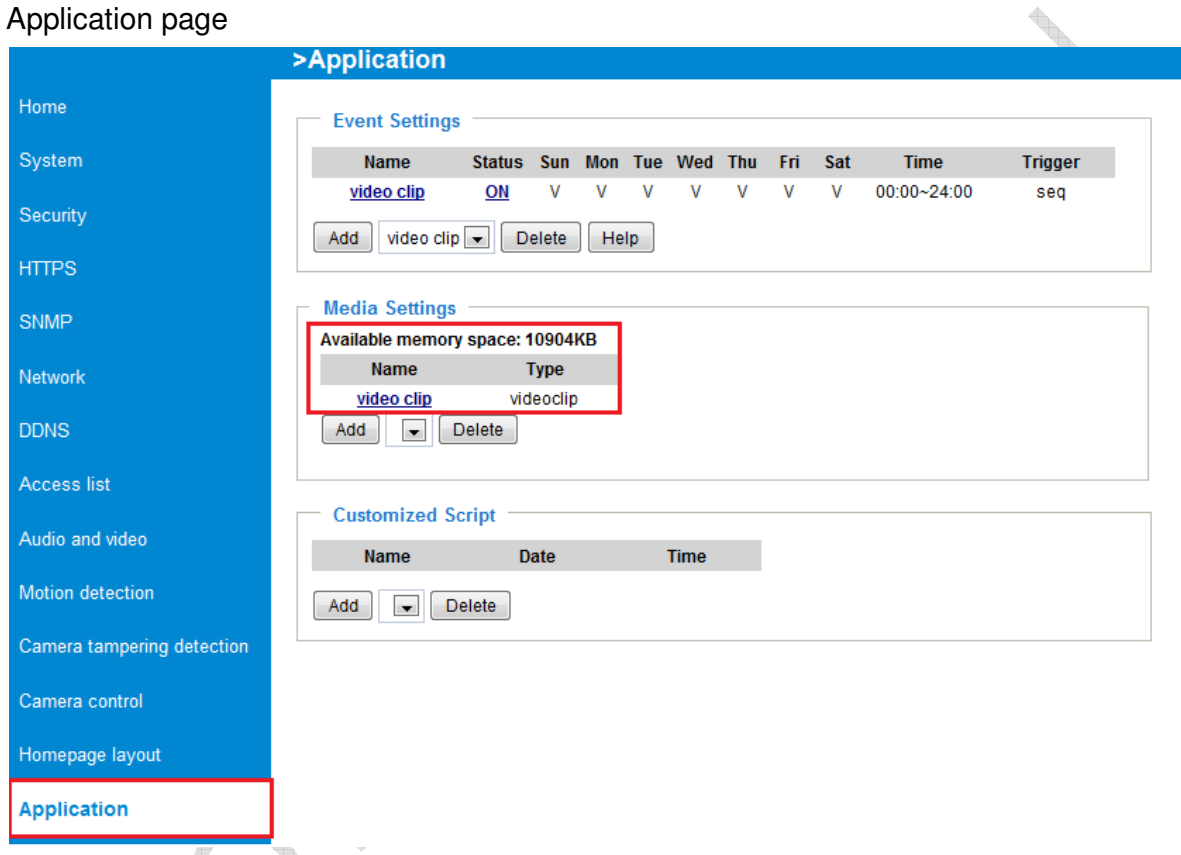

You can only add at most three application settings for the camera. Note that this approach IS NOT suited to continuous recording as the camera's internal memory severely limits the video's file size and duration.

We DO NOT recommend using settings such as those shown in the figure below.

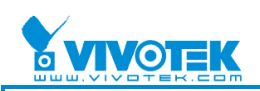

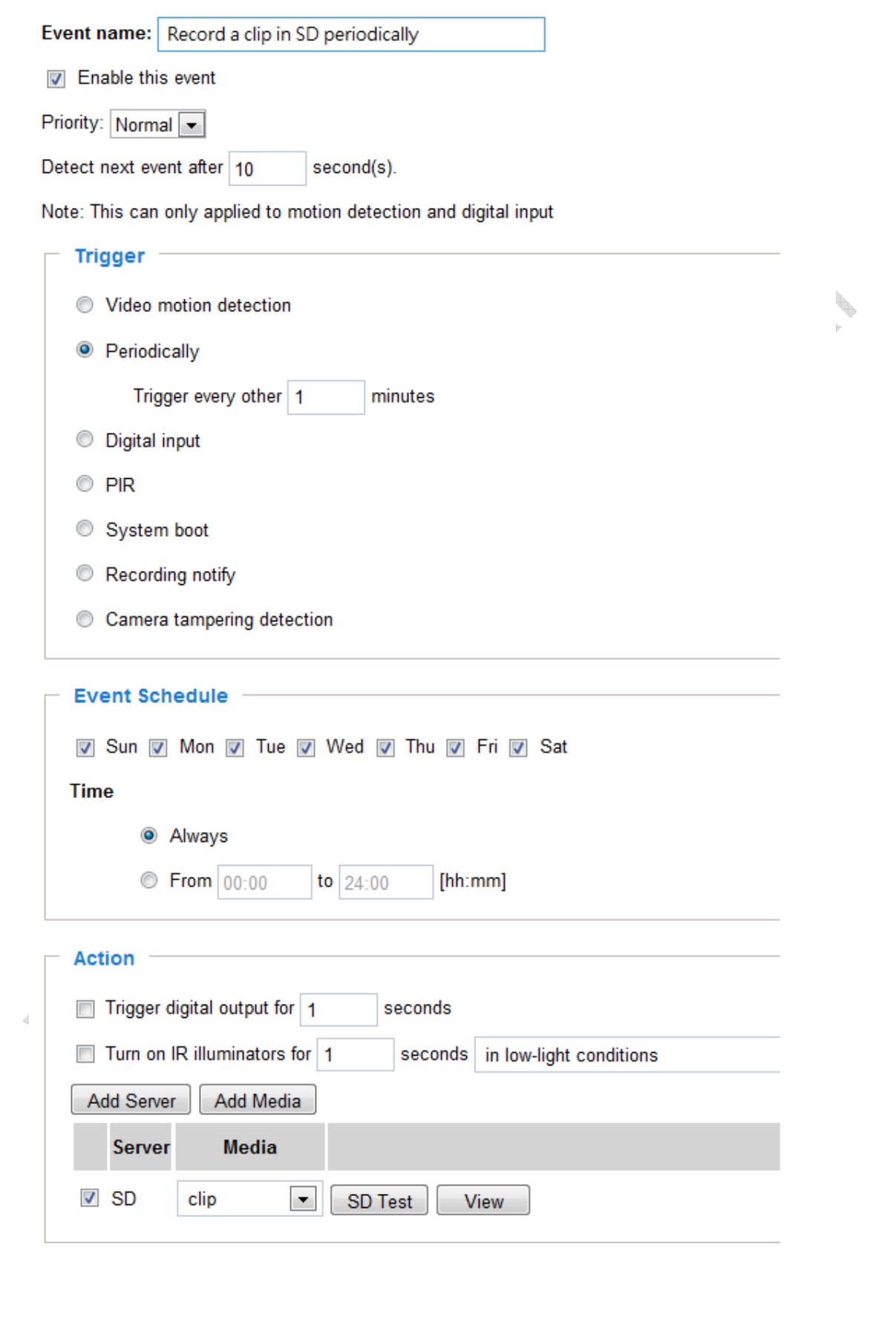

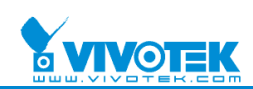

### **3. Which model supports SD card**

**7000 series:** IP7361, IP7161, IP7160, SD73x3, FD7141, MD7530, MD7560 **8000 series:** IP8161, IP8332, IP8330, IP8132, IP8133, IP8134, SD81x1, FD8361, FD8133, FD8134, FD8161

If you want to know the information in detail, please refer website from the link.

http://www.vivotek.com/products/network\_cameras.php